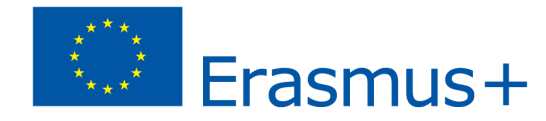

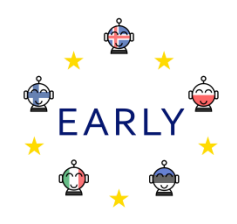

# *EARLY Teaching Scenario*

**Argomento: progettare un pedina con Tinkercad e una stampante 3D. Le pedine possono essere usate in molti giochi che gli studenti possono usare per altre materie o in momenti di gioco.**

#### **Obiettivi di apprendimento: gli studenti imparano a:**

- Progettare una pedina con carta e penna per poi stamparla in 3D;
- Disegnare e progettare con Tinkercad;
- Dare feedback costruttivi ai compagninel modo che più preferiscono;
- Valutare il proprio apprendimento(app portfolio, ecc.).

#### **Curriculum**

#### **Curriculum filnandese**

La programmazione è parte del programma di matematica e artigianato e al contempo forma le competenze ICT, una delle sette previste dal curriculum finlandese illustrato nell'immagine a destra.

Applying the 7 key competences

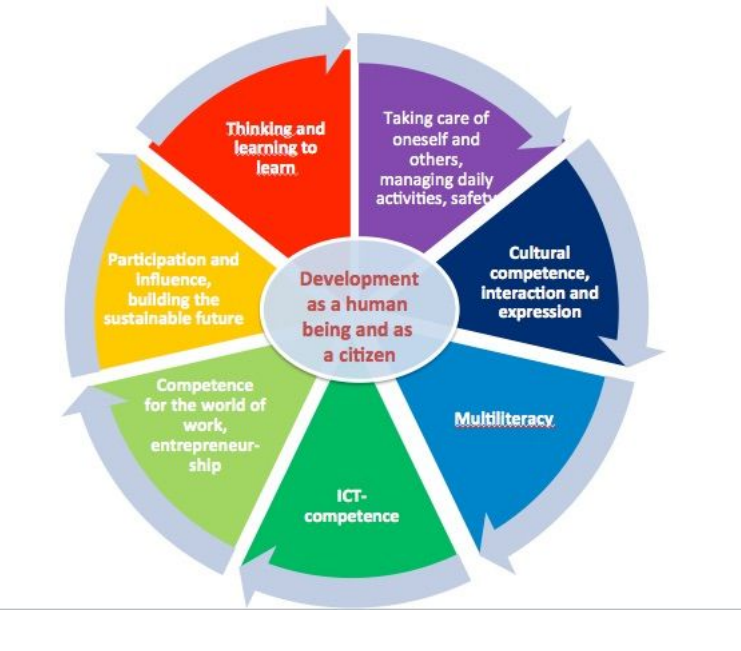

**Target del gruppo:** intermedio, studenti della scuola primaria e secondaria di primo grado.

**Età degli studenti:** dai 10 anni.

**Numero degli studenti:** 10-12.

**Durata (durata stimata/numero di lezioni):** 2 lezioni da 45 minuti ciascuna.

# **Prerequisiti (materiali necessari e risorse online):**

- Stampante 3D con un filamento adatto;
- 10-12 computer con mouse ottico (consigliato per disegnare e progettare), accesso a internet;
- SD card e lettore SD;
- Software slincing (preferibilmente Cura).

# **Introduzione allo scenario***(incl. possibili applicazioni, alternative rischi)***:**

- Nella fase di progettazione ideare tramite disegni su carta le pedine e dedicare del tempo al confronto con i compagni.
- Offrire aiuto se il disegno è poco realistico o non stampabile in 3D.
- Evitare di stampare troppi oggetti nello stesso momento.

# **Prima di iniziare la programmazione (lavoro preparatorio per l'insegnante):**

- registrarsi su Tinkercad.com, navigare sul sito ed esplorare le sue funzioni, poi guardare il "get started tutorial".
- sarà necessario che gli studenti abbiano già conoscenze di base di Tinkercad prima di inizare.
- per altri suggerimenti: [https://www.youtube.com/watch?time\\_continue=977&v=6gBVEBly1lI&feature=emb\\_logo](https://www.youtube.com/watch?time_continue=977&v=6gBVEBly1lI&feature=emb_logo)
- prenotare una stampante 3D per un periodo di tempo prolungato, se spesso usata da altri nella scuola.
- fogli su cui progettare le pedine.
- pene, gomme, righelli per ogni studente.
- calibrare il piano della stampante 3D.
- controllare i filamenti colorati.

# **Parte principale dello scenario (2 lezioni):**

### **Lezione 1: dispegnare la pedina**

**Preparazione:** Creare un ambiende che sia d'ispirazione per l'invenzione della pedina. Disribuire ad ogni studente un foglio e una penna. Prepararsi a dividere gli studenti in coppie affinchè diano al compagno il feedback.

- 1. L'insegnante presenta il progetto agli studenti e spiega le limitazioni necessario per le pedine. Gli studenti prendono appunti su ciò che vogliono arrivare ad avere alla fine della lezione 1.
- 2. Gli studenti iniziano a disegnare. L'insegnante gira per la classe e offre supporto.
- 3. Passati 15 minuti: gli studenti vengono divisi a coppie e convidivono i loro disegni. È necessario che il feedback dato sia scritto e presentato al partner.

# **Valutazione (5 minuti)**

- Cosa hai imparato oggi?
- Cosa ha comportato per te una sfida?
- Cosa vorresti imparare nelle prossime elzioni?
- Come ti sei sentito nel dare e ricevere feedback?
- Quali modifiche hai apportato al tuo disegno?

# **Lezione 2: progettare una pedina con Tinkercad**

**Preparazione:** Preparare i computer, svuotare le memory card piene.

Gli studenti revisionano i loro disegni e apportano le utlime modifiche.

Gli studenti accedono a Tinkercad e iniziano a progettare le loro pedine, basandosi sui disegni. L'insegnante li assiste attivamente.

Gli studenti finiscono la loro progettazione e la condividono con l'insegnante nel modo ritenuto migliore.

L'insegnante inizia il processo di sampa 3D.

# **Valutazione (5 minuti)**

- Cosa hai imparato oggi?
- Cosa ha comportato per te una sfida?
- Cosa vorresti imparare nelle prossime elzioni?
- Come ti sei sentito nel dare e ricevere feedback?
- Quali modifiche hai apportato al tuo disegno?

**Riassunto** (conoscenze, abilità, comprensione):

- 1. Gli studenti conosceranno:
	- Le funzioni base di Tinkercad
	- Come descriversi attraverso una pedina (identità.
- 2. Gli studenti saranno in grado di:
	- Gestire il processo di stampa 3D a partire da un disegno, passando poi alla progettazione digitale
	- Dare e ricevere feedback
	- Disegnare e creare progetti con Tinkercad.
- 3. Gli studenti comprenderanno:
	- Che disegnare in 3D è un processo basato su prove ed errori.